# Comparing Identifiers

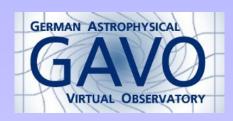

Markus Demleitner msdemlei@ari.uni-heidelberg.de

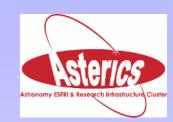

- The Problem
- The Answer
- So...?

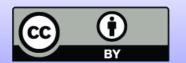

### The Problem

A program that wants to speak datalink encounters this:

To see if that's a datalink links service, it compares:

```
standardID=='ivo://ivoa.net/std/DataLink#links-1.0'
```

Unfortunately, that's

#### **WRONG!**

### The Answer

When comparing standards identifiers, you have to do two things:

- 1. Normalise the URIs involved.
- 2. Make sure you don't compare pieces that can vary with the minor version.

#### Python example:

```
DL_STANDARD_ID = 'ivo://ivoa.net/std/datalink#links-1.'
if standard_id.lower().startswith(DL_STANDARD_ID):
...
```

## And Now?

I believe many implementors get this wrong – currently, for datalink.

In principle, they could read IVOA Identifers and learn how to do it right.

In practice, few of the will.

Should we have a note on this? Should there be a more general VO Implementation Advice note?

## In Hindsight

Should we change our policy to recommend only major-versioning the standard keys?

Since new versions of standards will have different IVOIDs, this would mean having no versions at all in the keys. Cool?

Either would require a small update to IVOA Identifiers. I'd volunteer after the next interop.